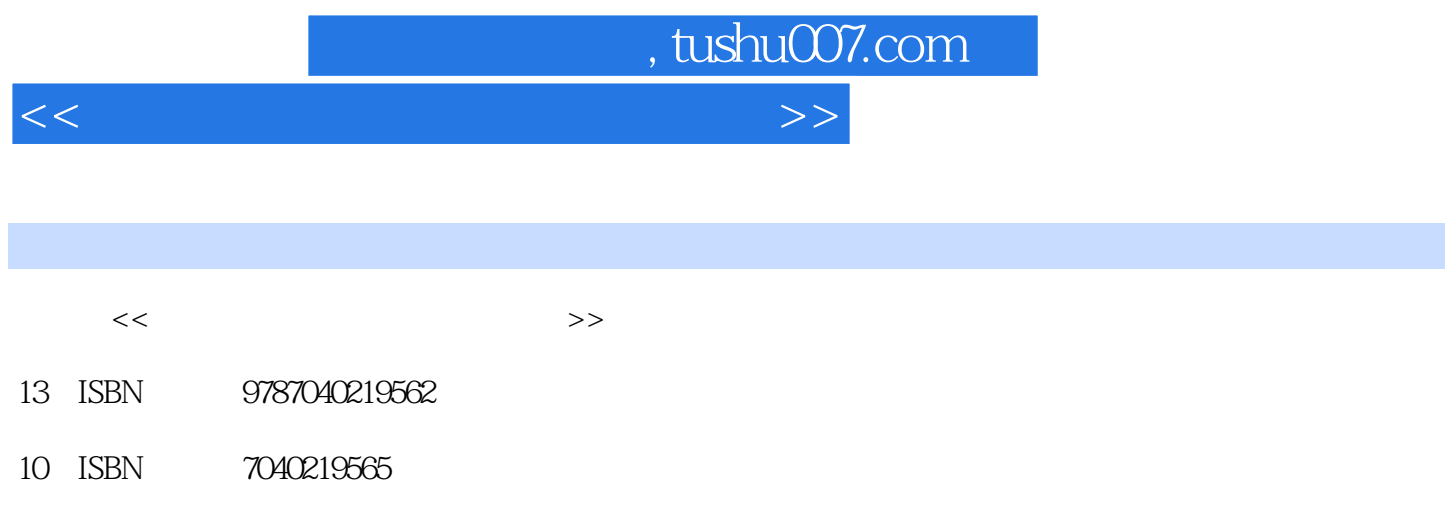

出版时间:2007-8

页数:225

PDF

更多资源请访问:http://www.tushu007.com

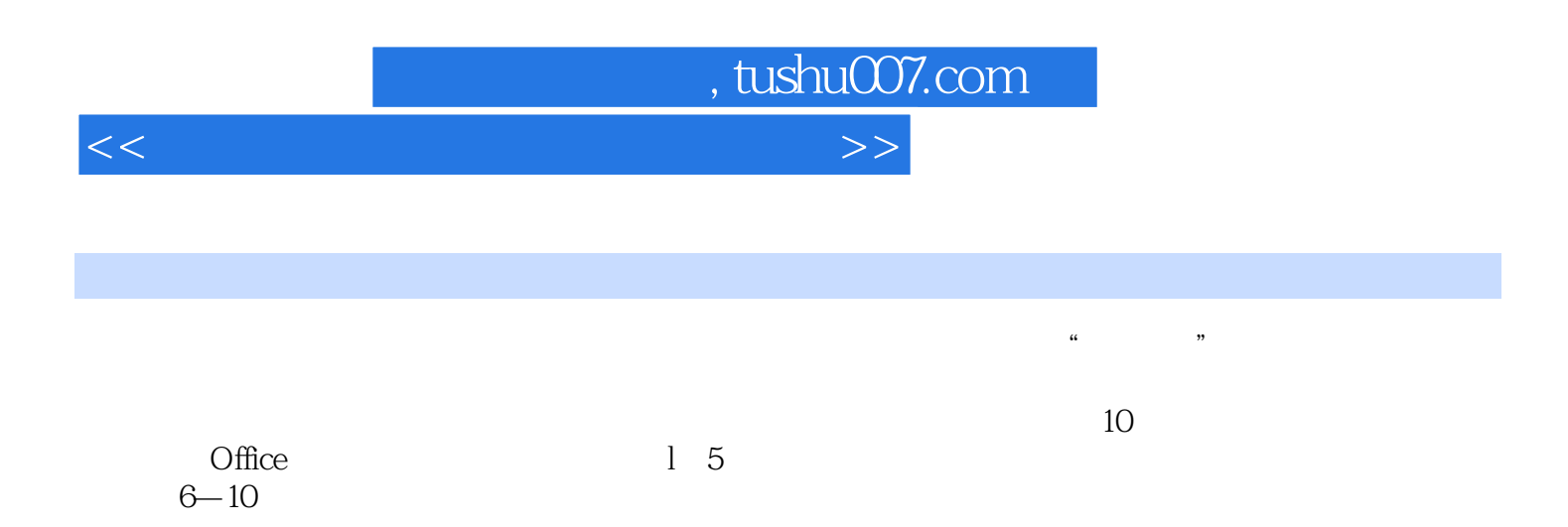

, tushu007.com

<<大学文科计算机基础实验指导>>

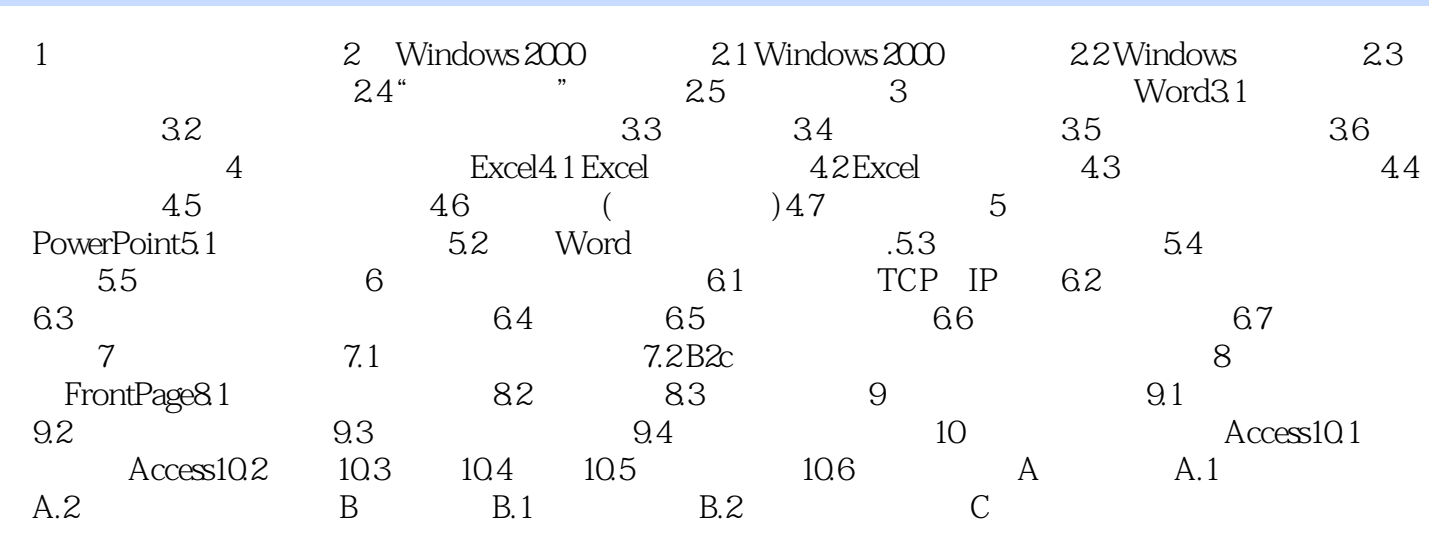

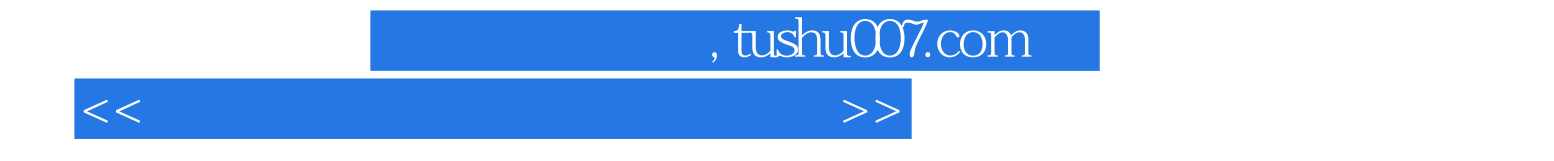

本站所提供下载的PDF图书仅提供预览和简介,请支持正版图书。

更多资源请访问:http://www.tushu007.com